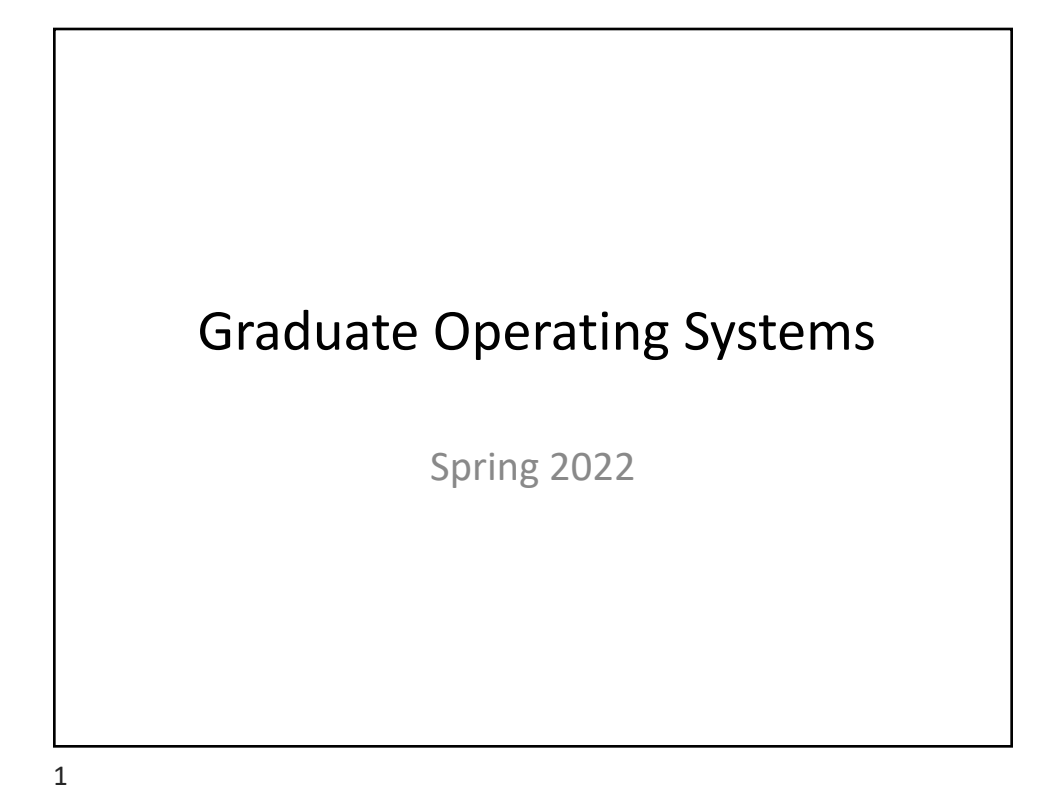

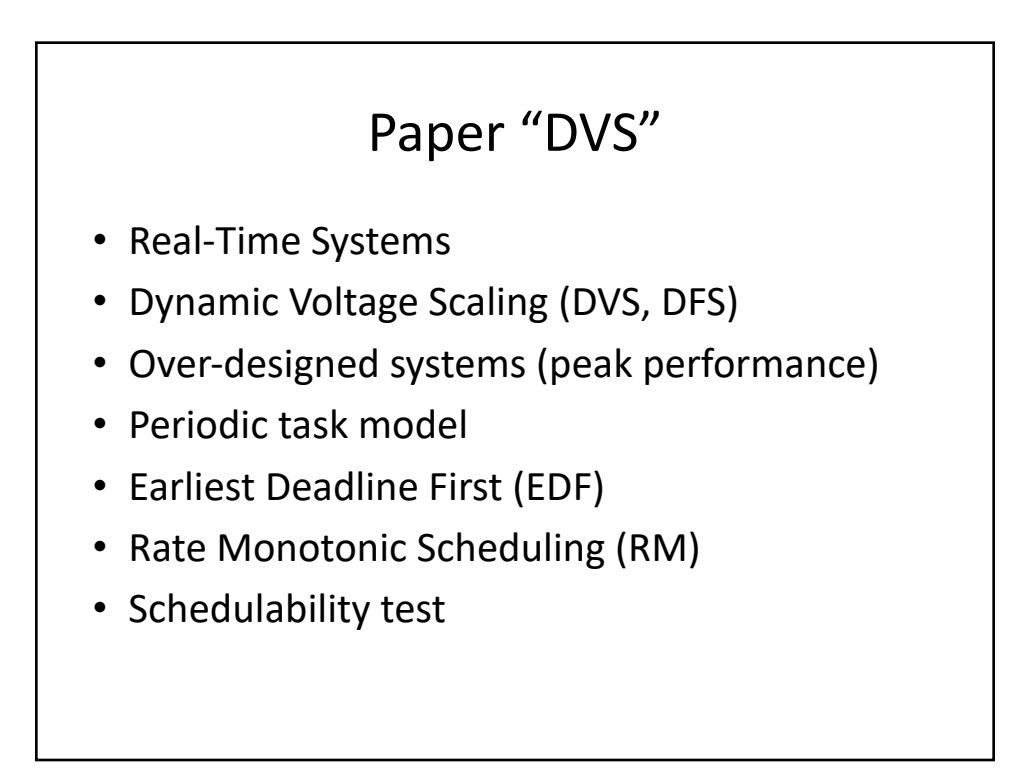

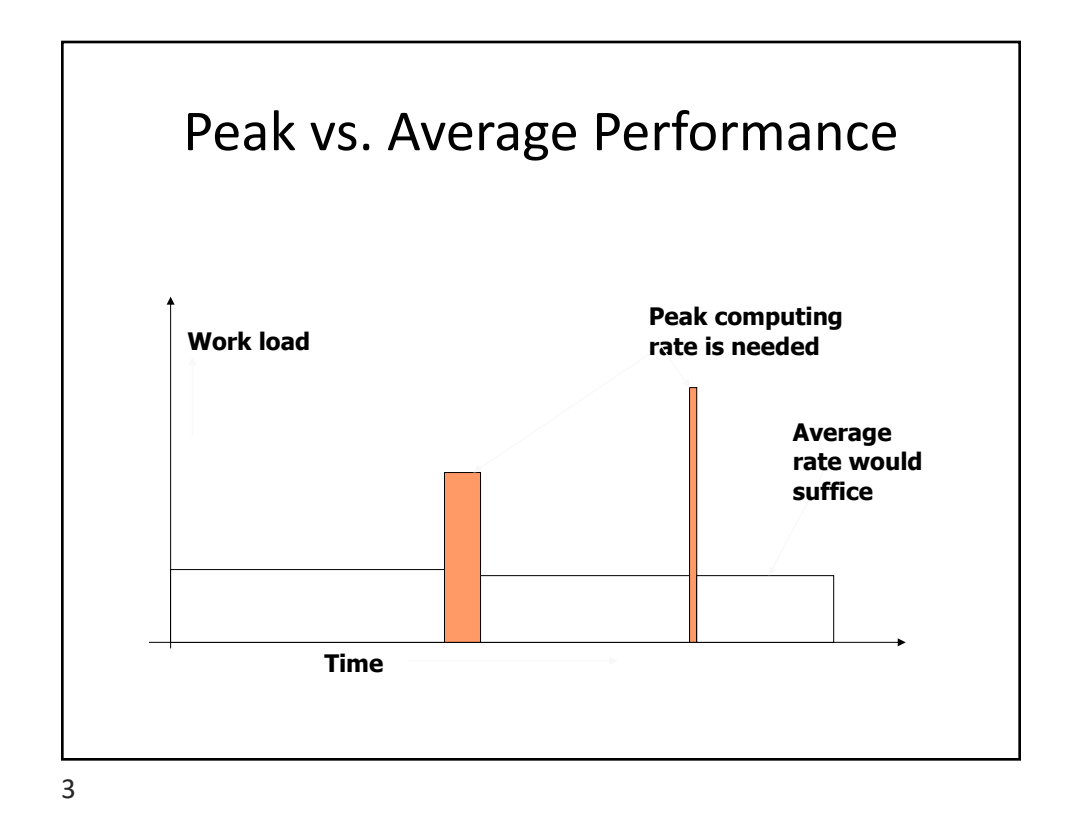

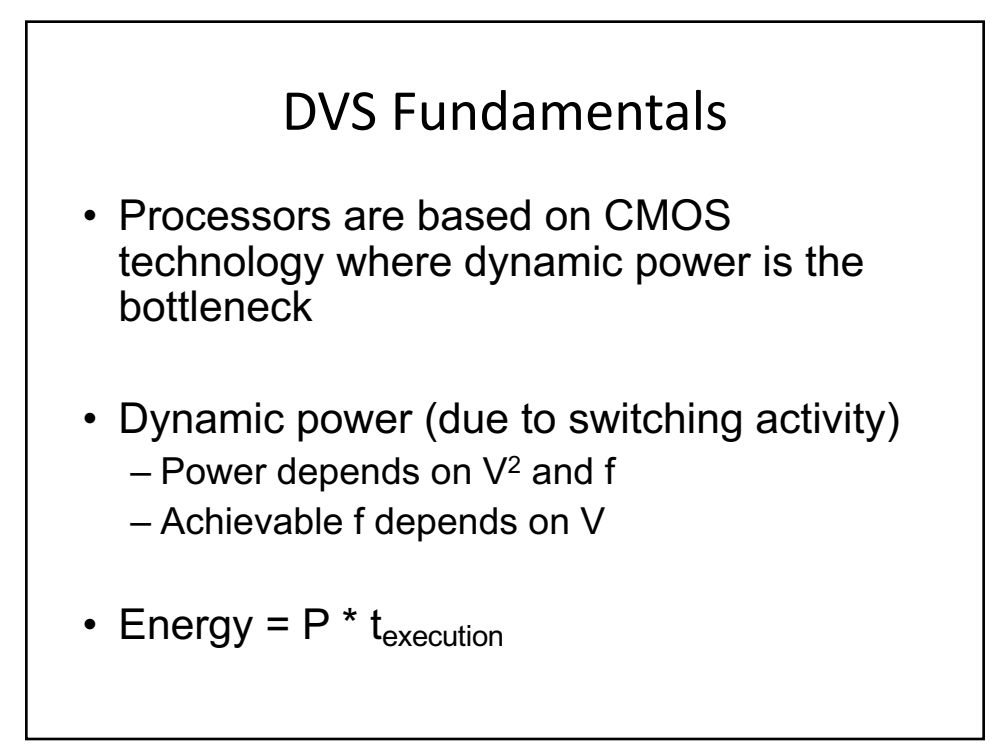

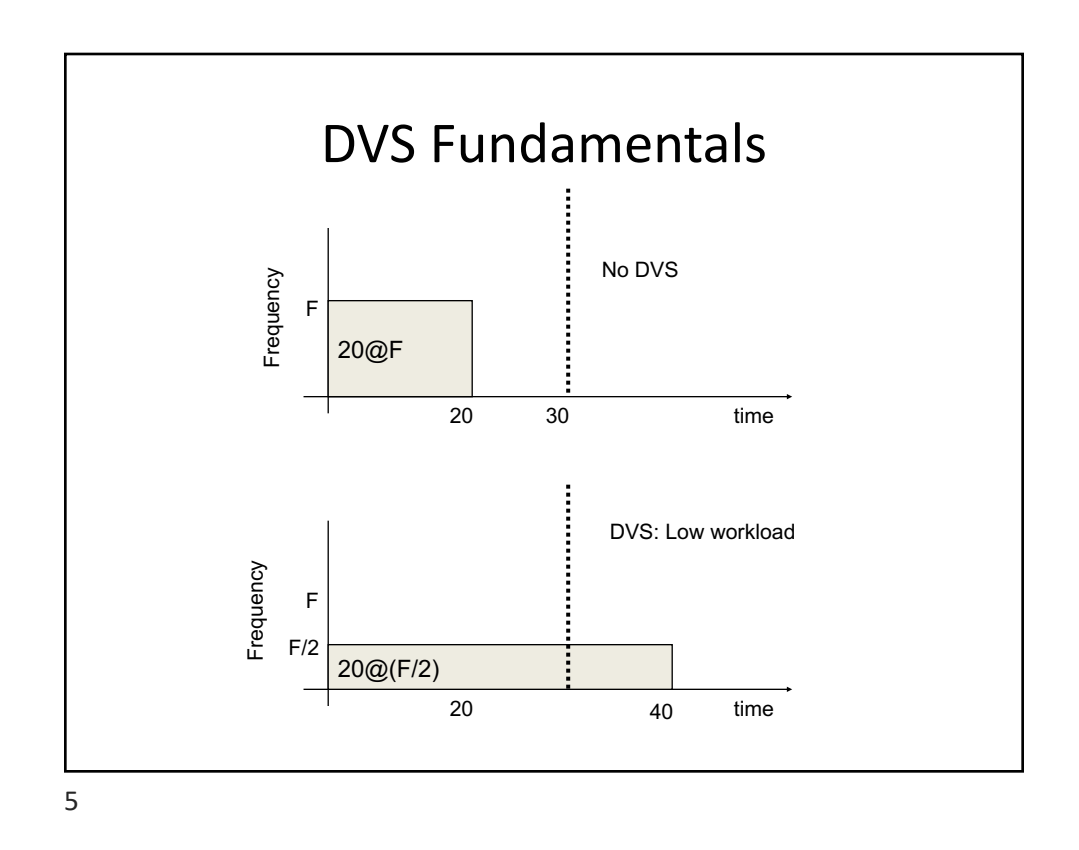

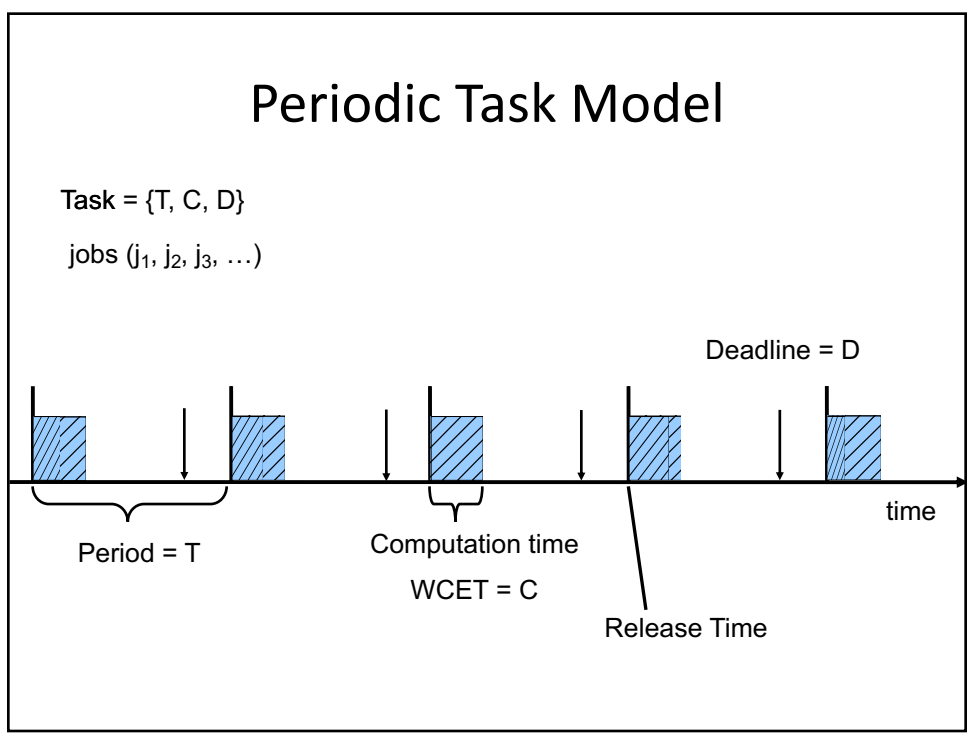

6

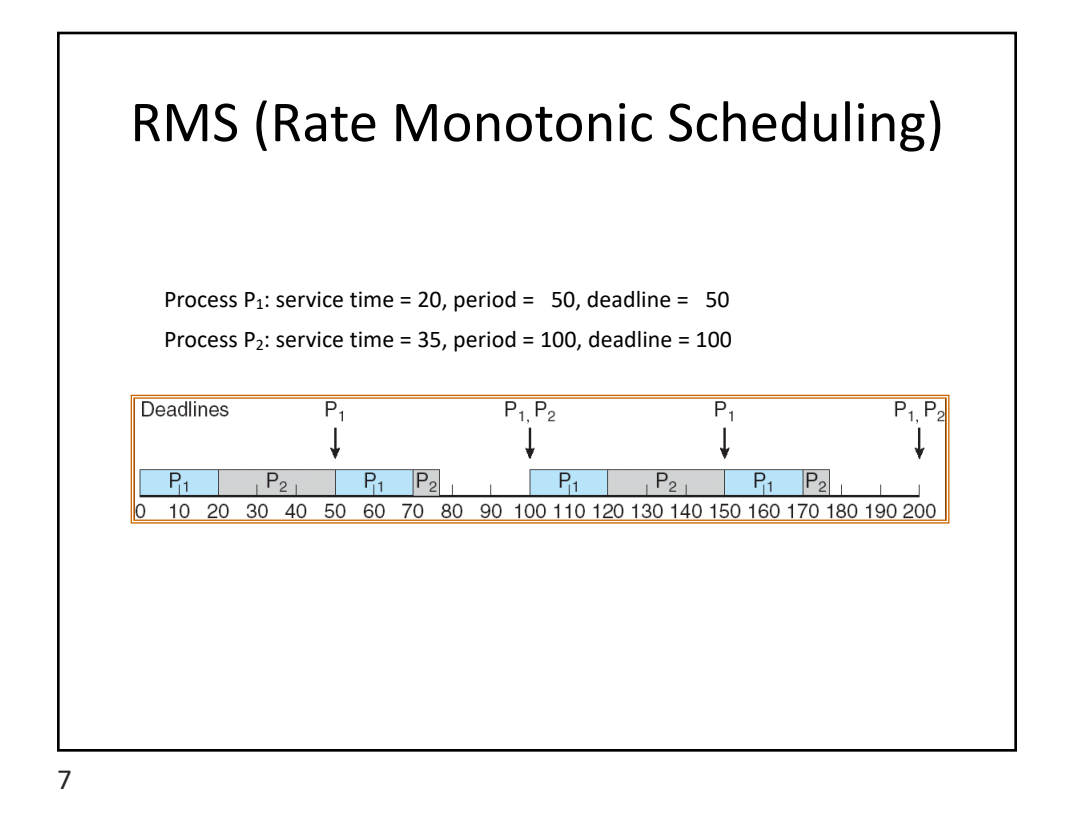

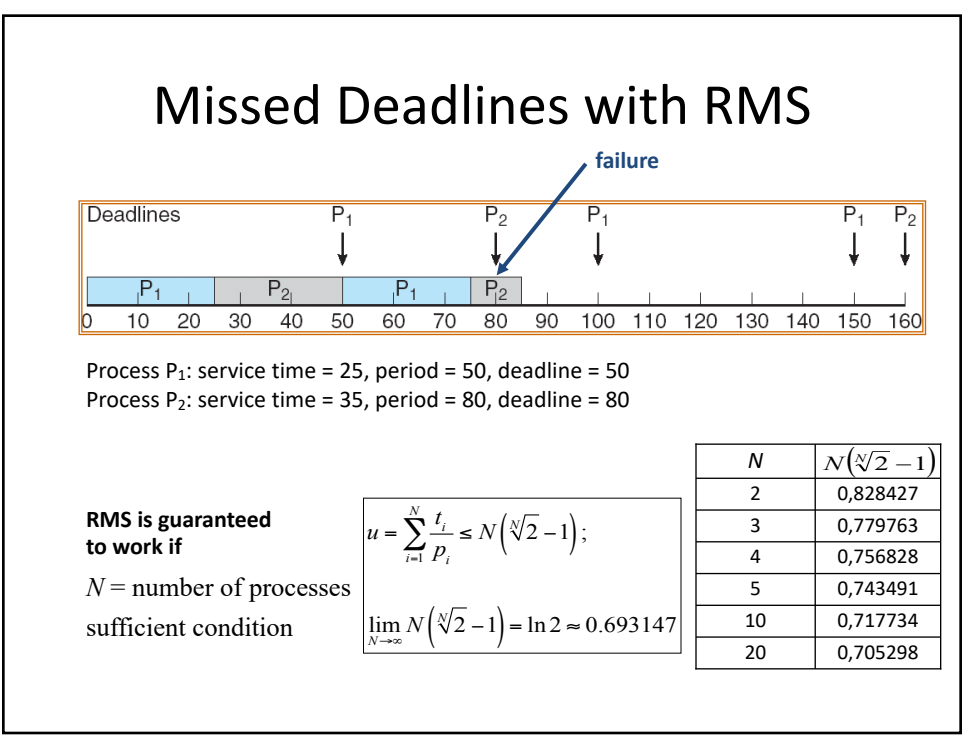

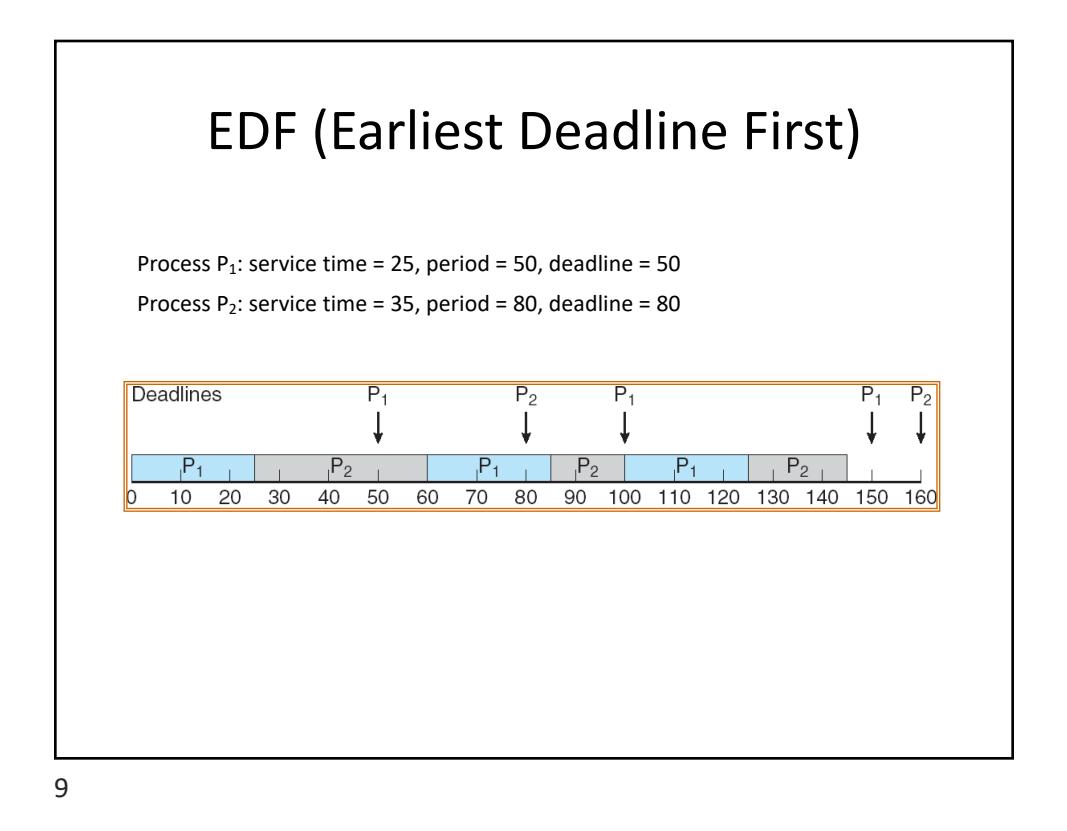

Static Voltage Scaling EDF: Motivation wc1 | wc2  $wc3$  wc4 Holes in the schedule imply: EDF Test:  $\sum$ (wc<sub>i</sub>/p<sub>i</sub>) < 1 at frequency = F<sub>max</sub> Next arrival of T1 WCi = worst case computation time  $@$  Fmax

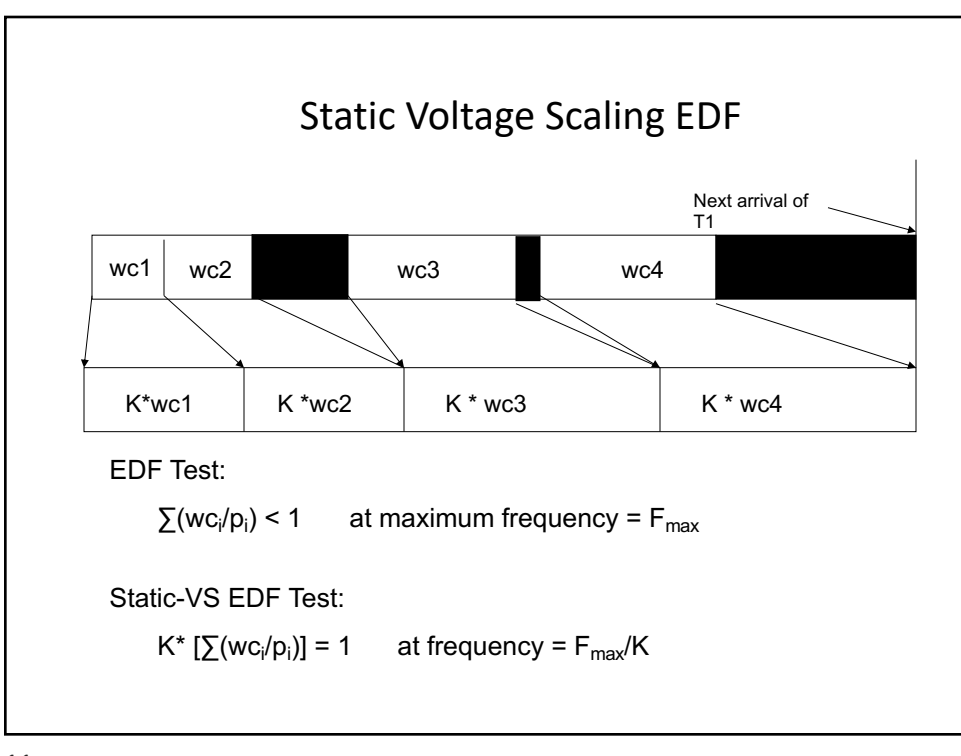

11

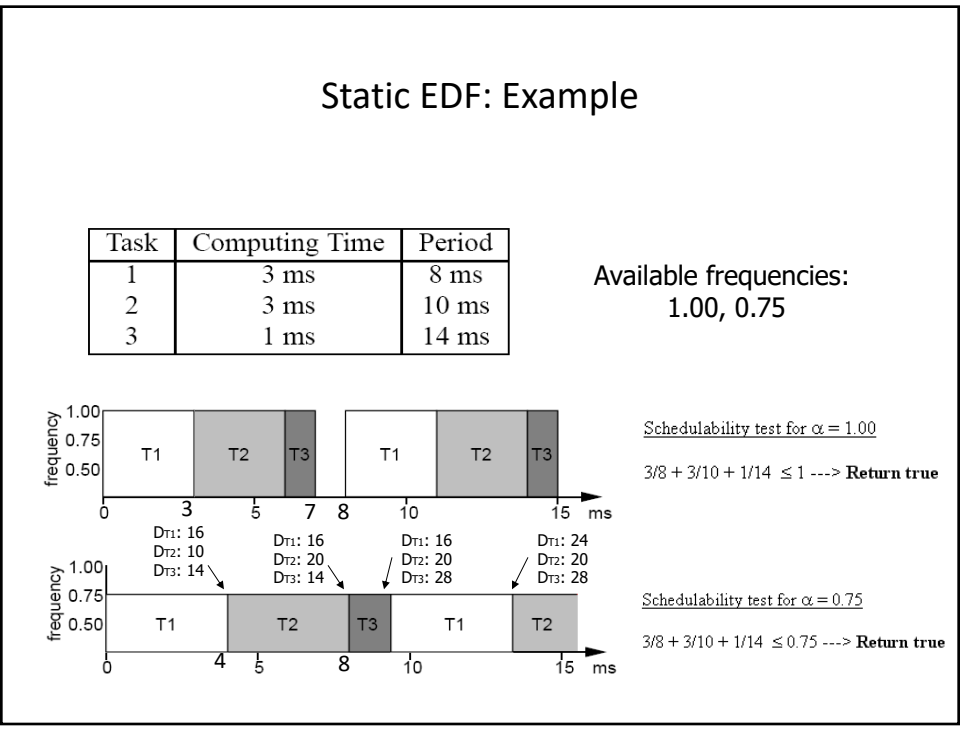

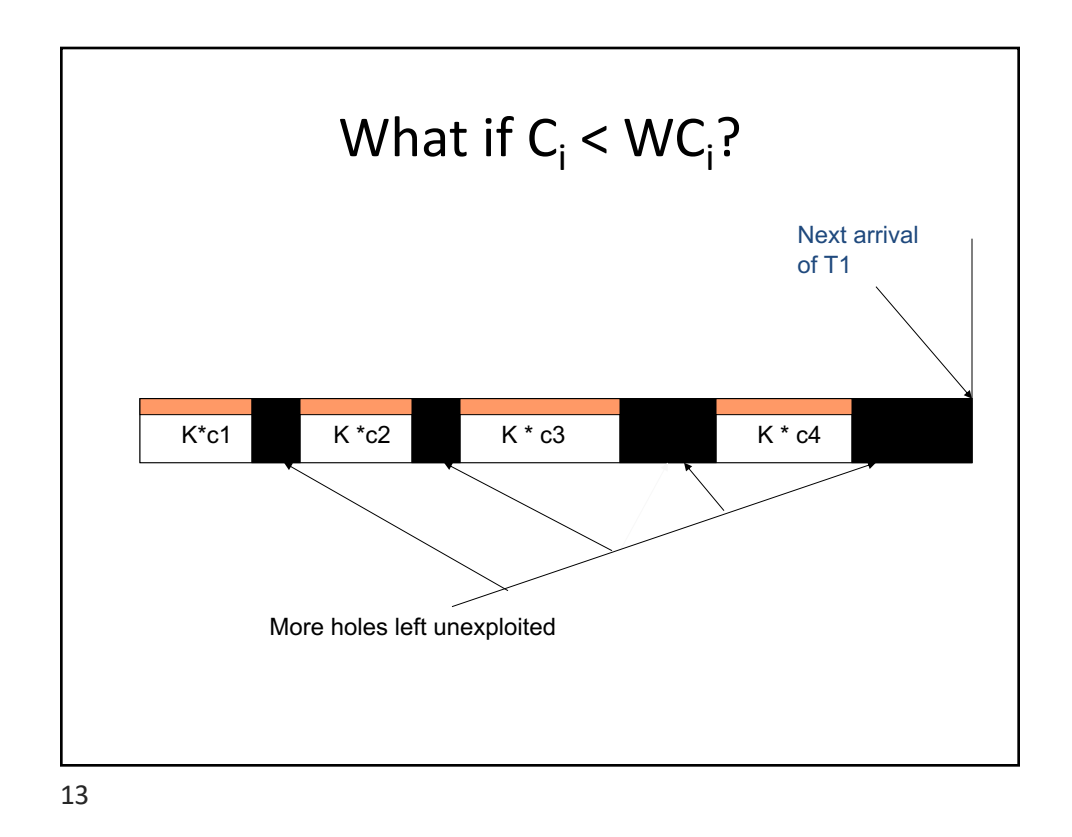

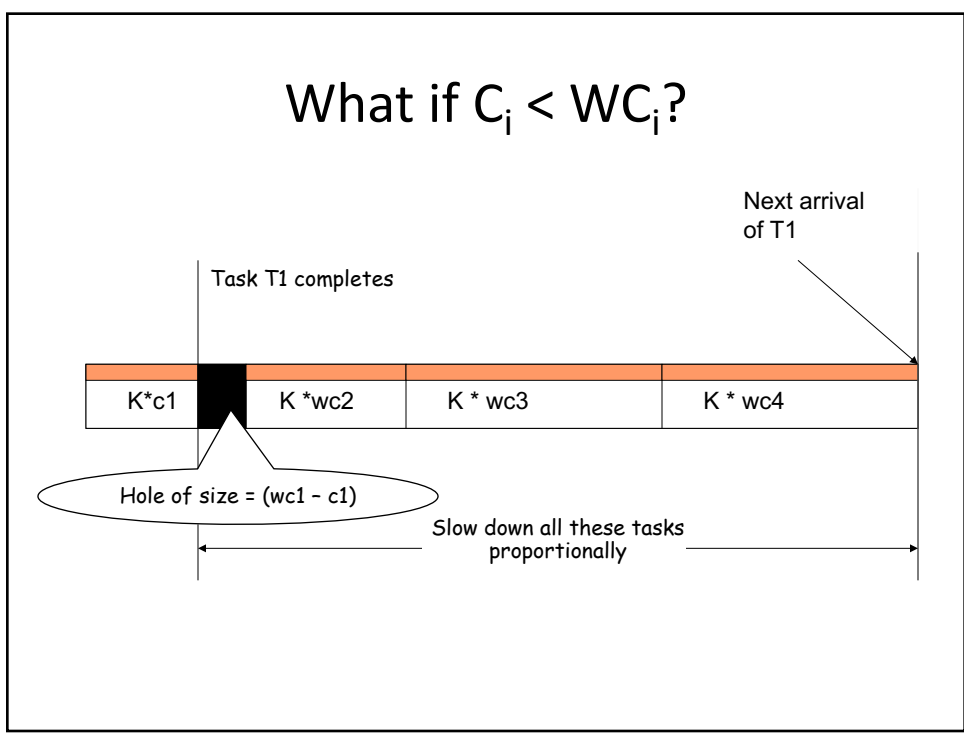

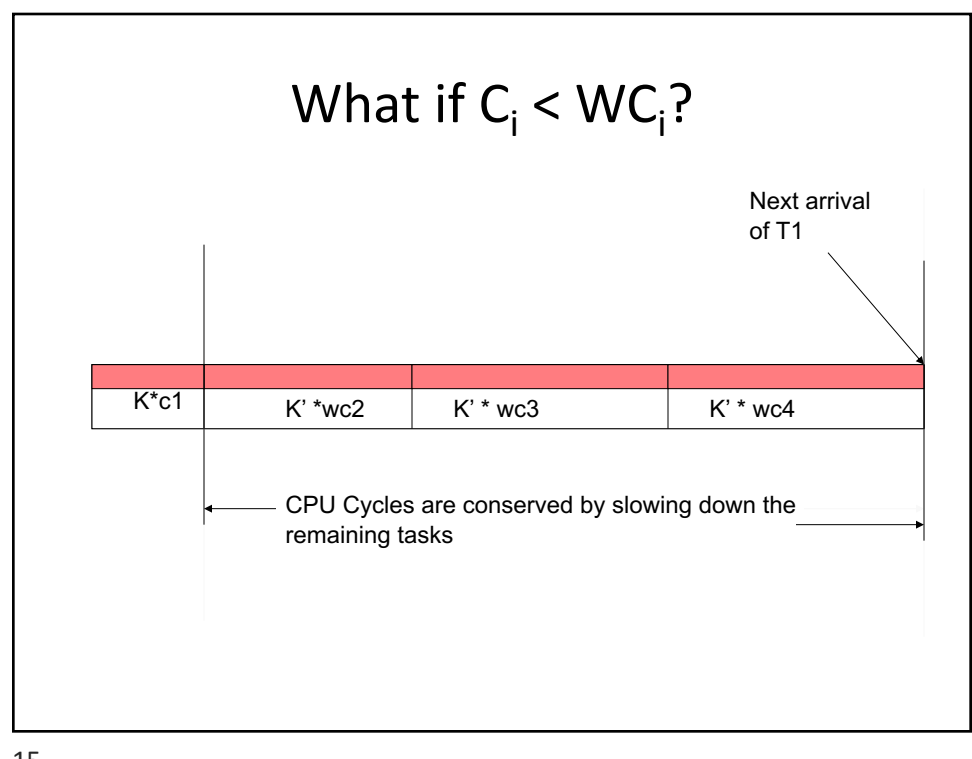

15

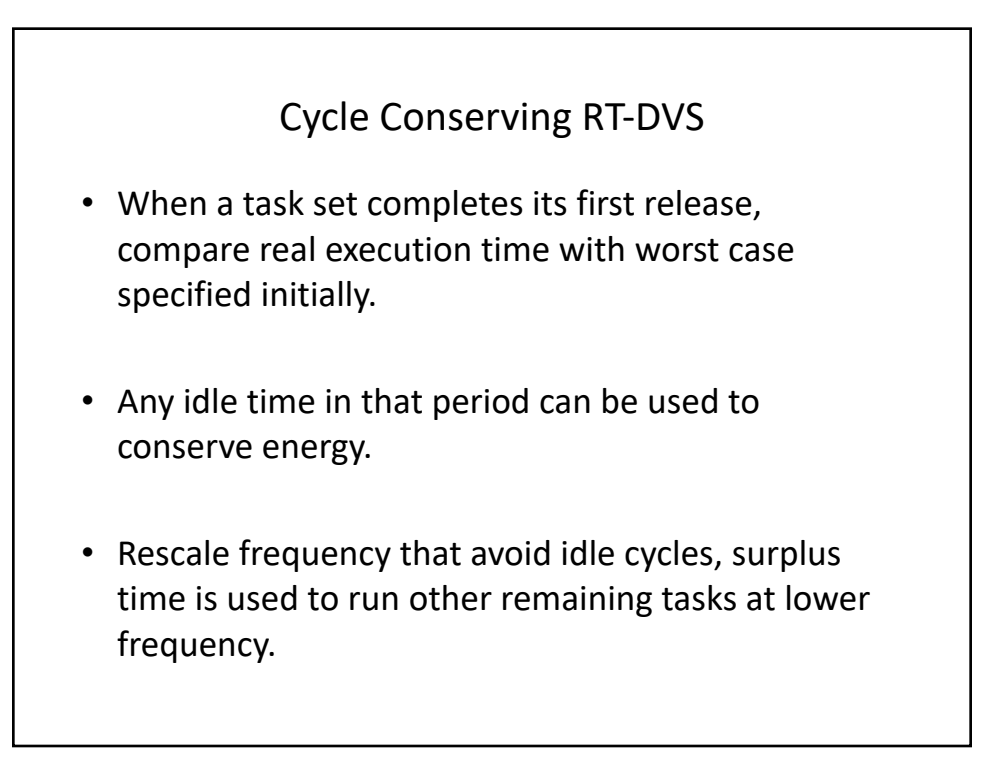

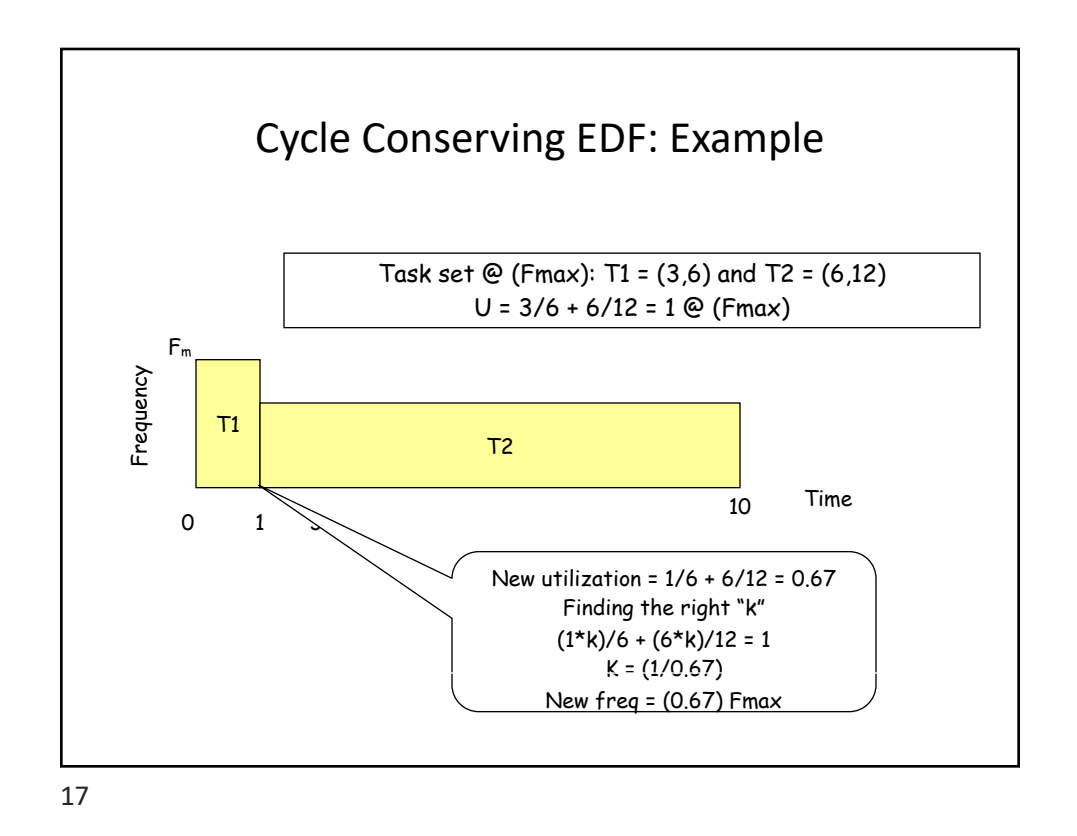

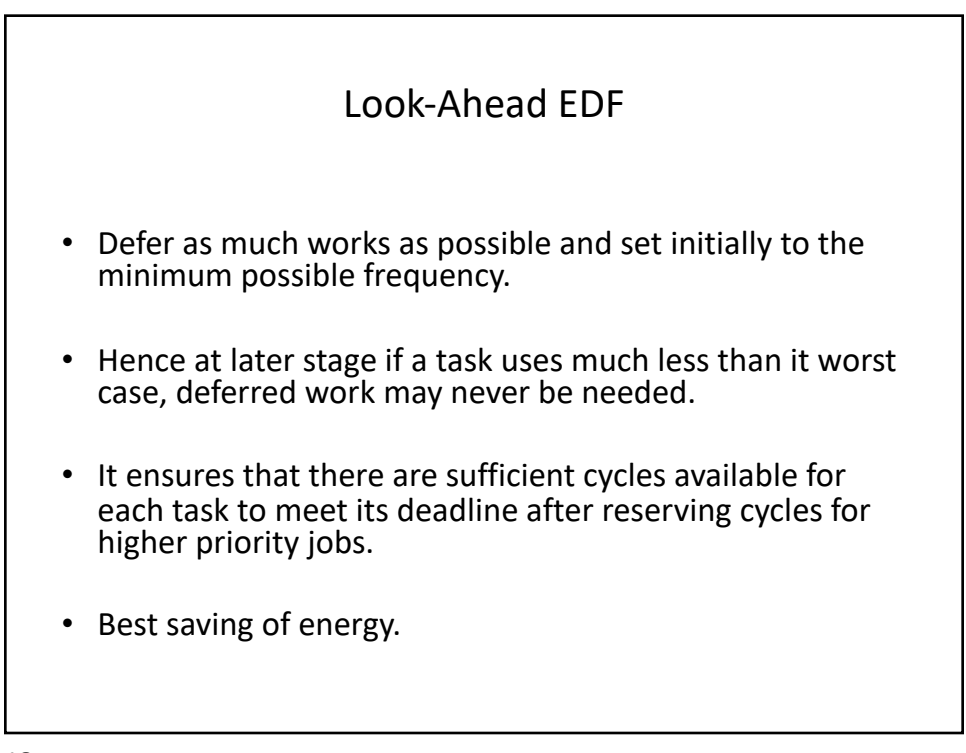

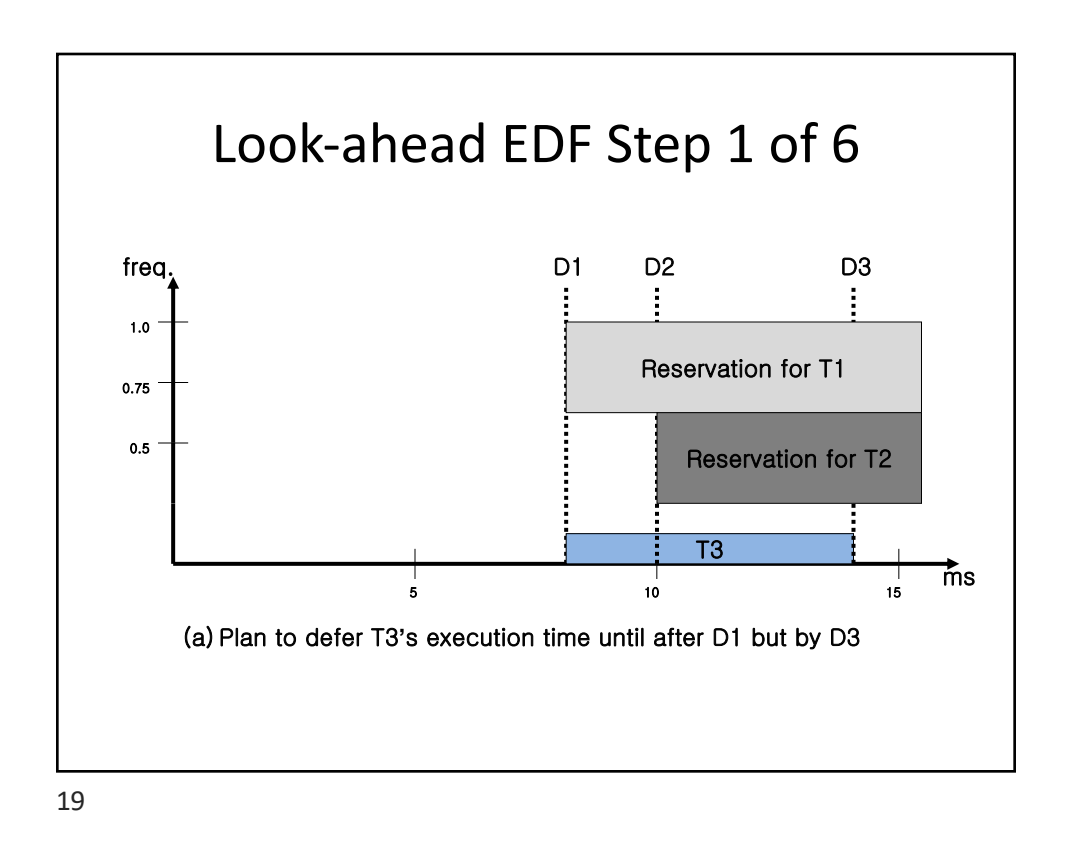

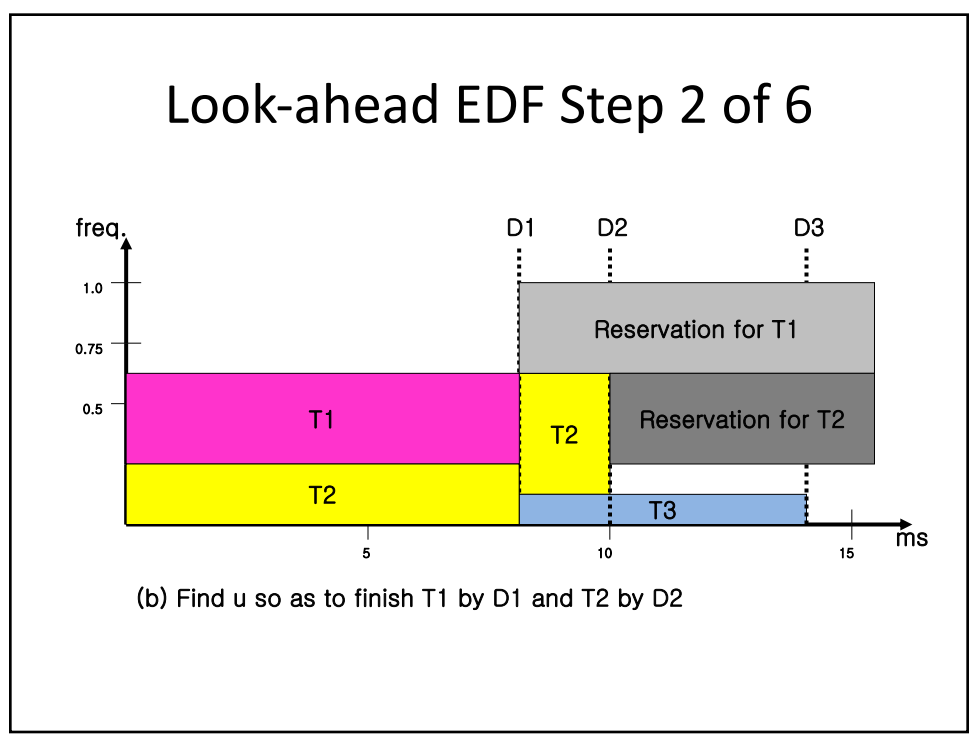

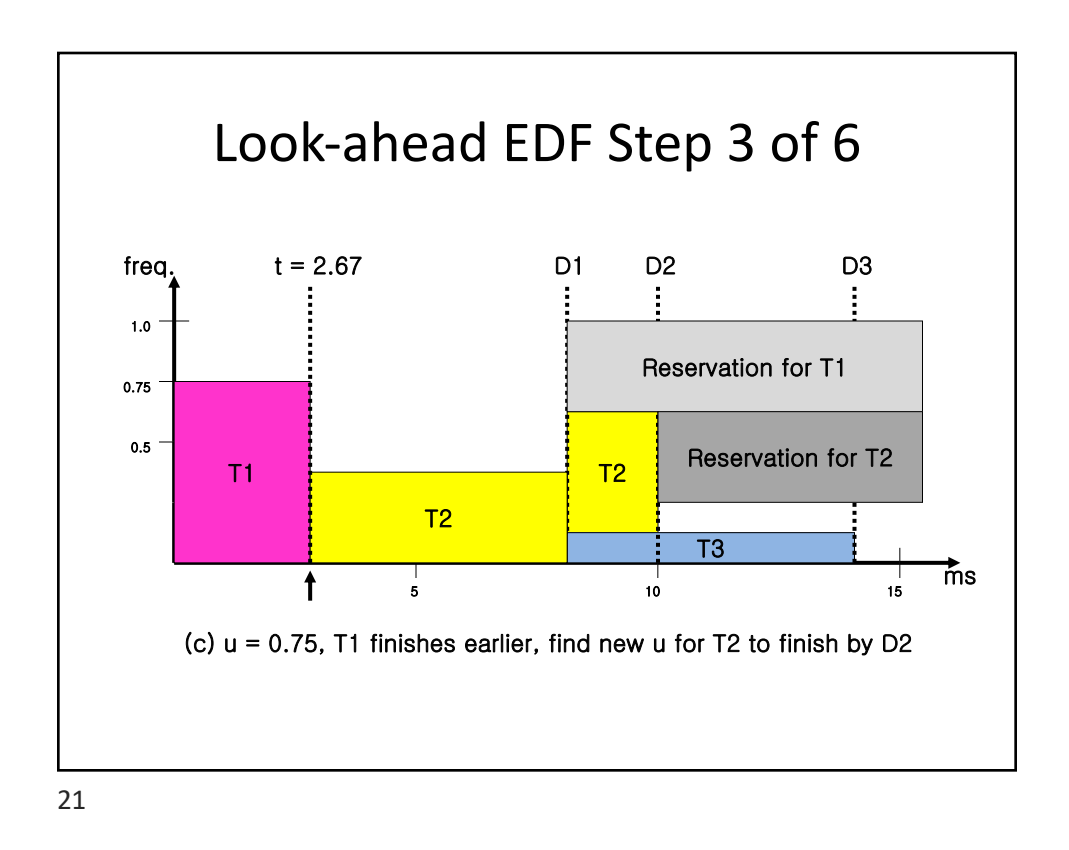

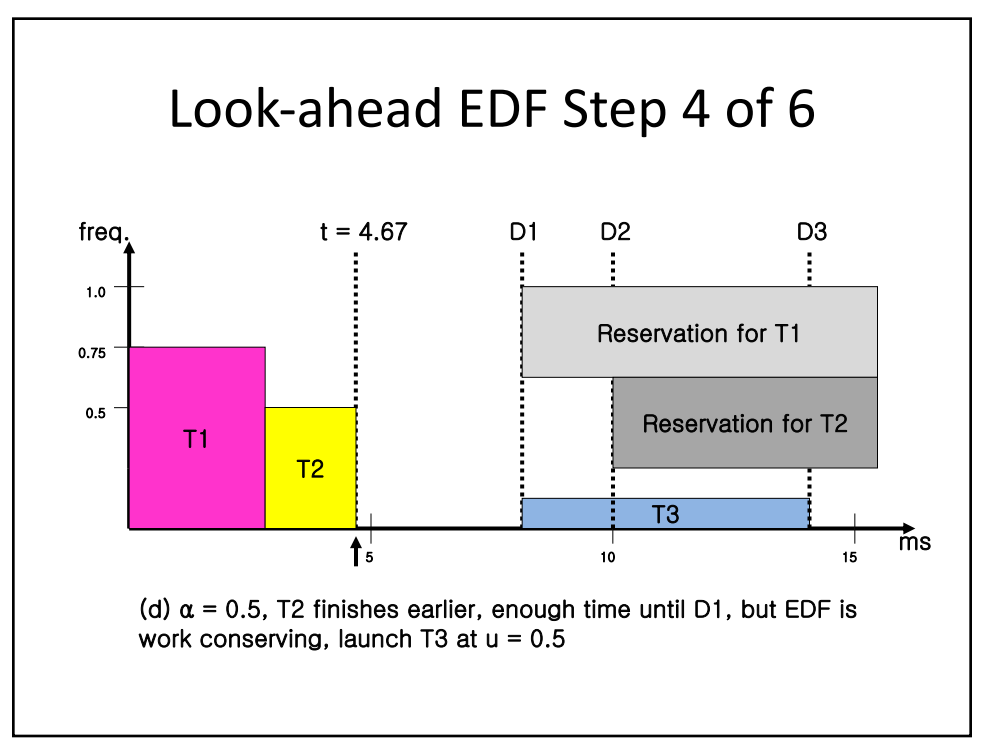

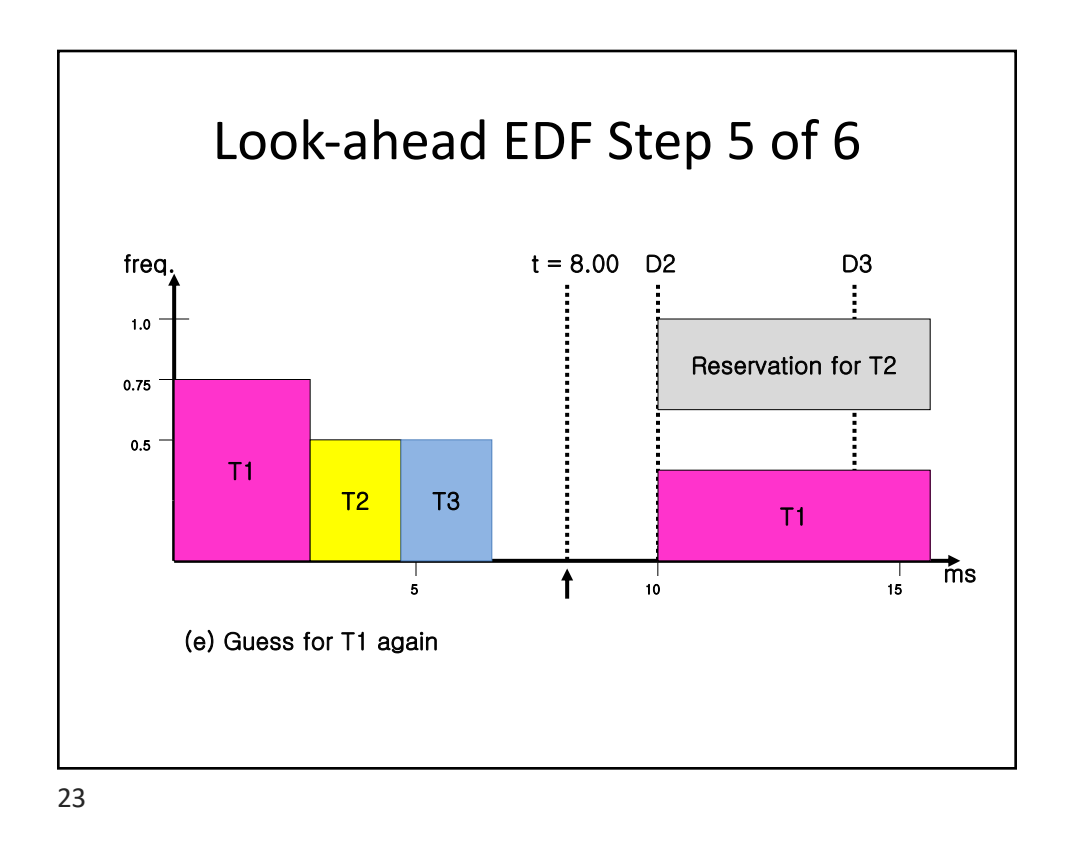

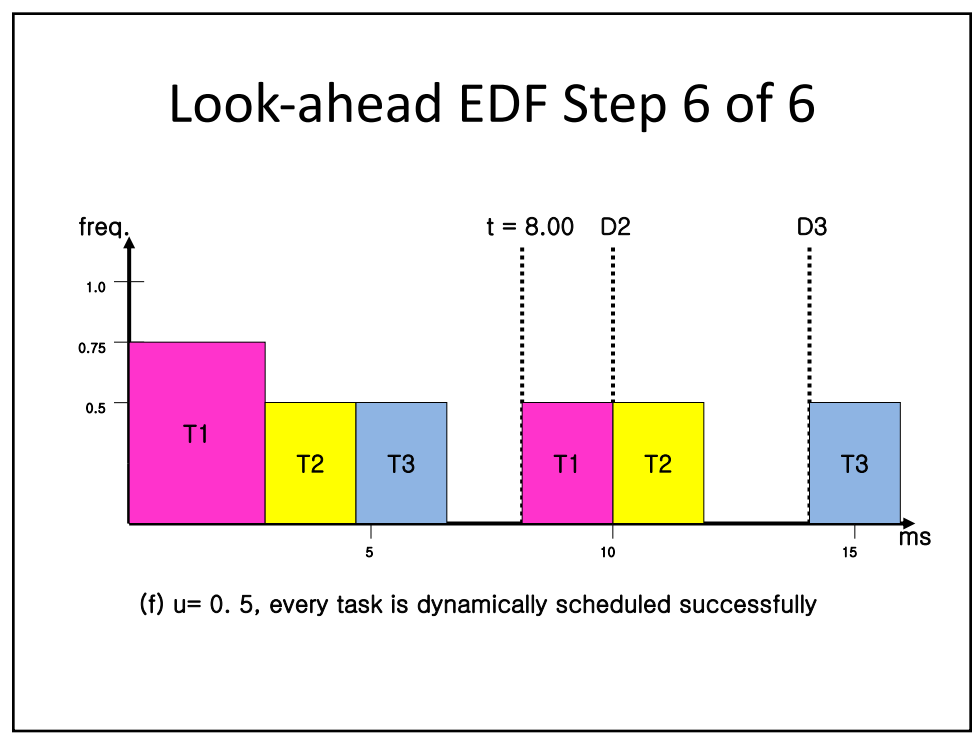

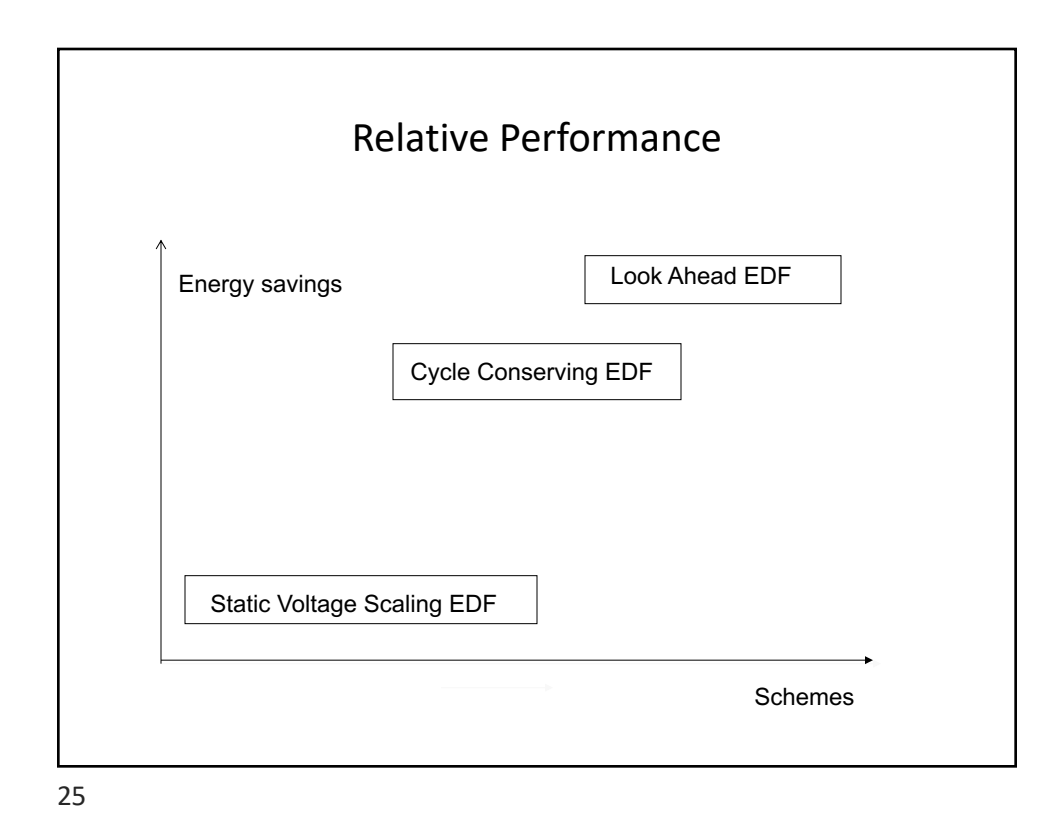

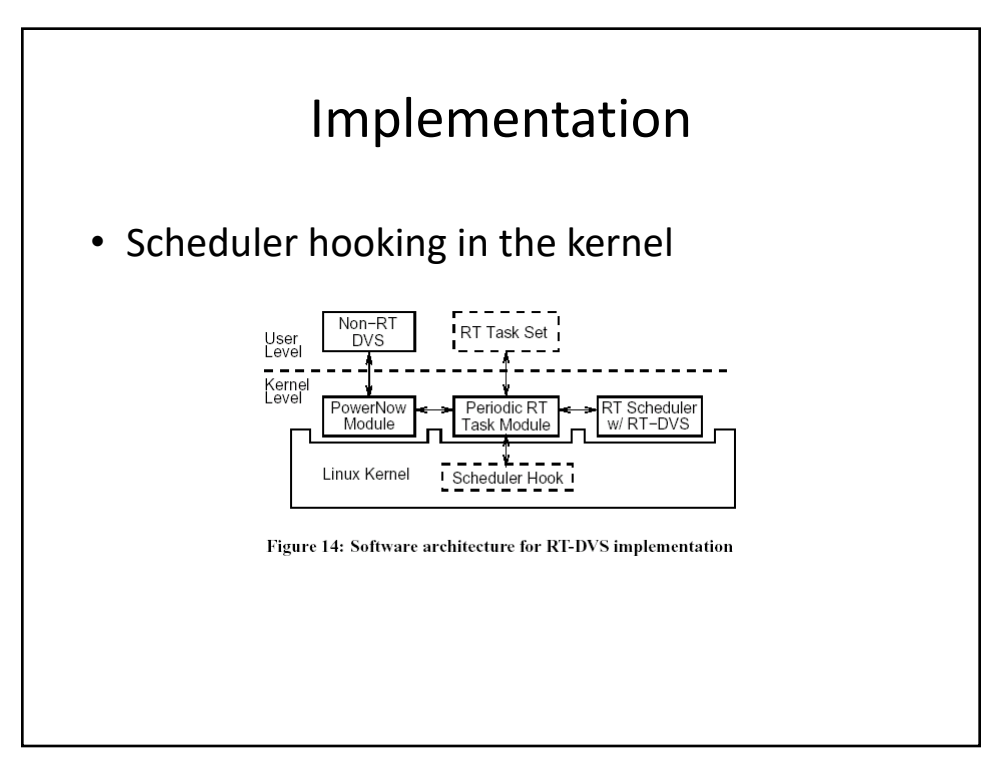